, tushu007.com

 $<<$ FrontPage 2000  $>>$ 

<<FrontPage 2000 CD >>

- 13 ISBN 9787980037875
- 10 ISBN 7980037871

出版时间:2000-01

PDF

## http://www.tushu007.com

 $<<$ FrontPage 2000  $>>$ 

## FrontPage 2000

45<sup>co</sup> Richard Text FrontPage 2000

FrontPage 2000

, tushu007.com

 $,$  tushu007.com

## $<<$ FrontPage 2000  $>>$

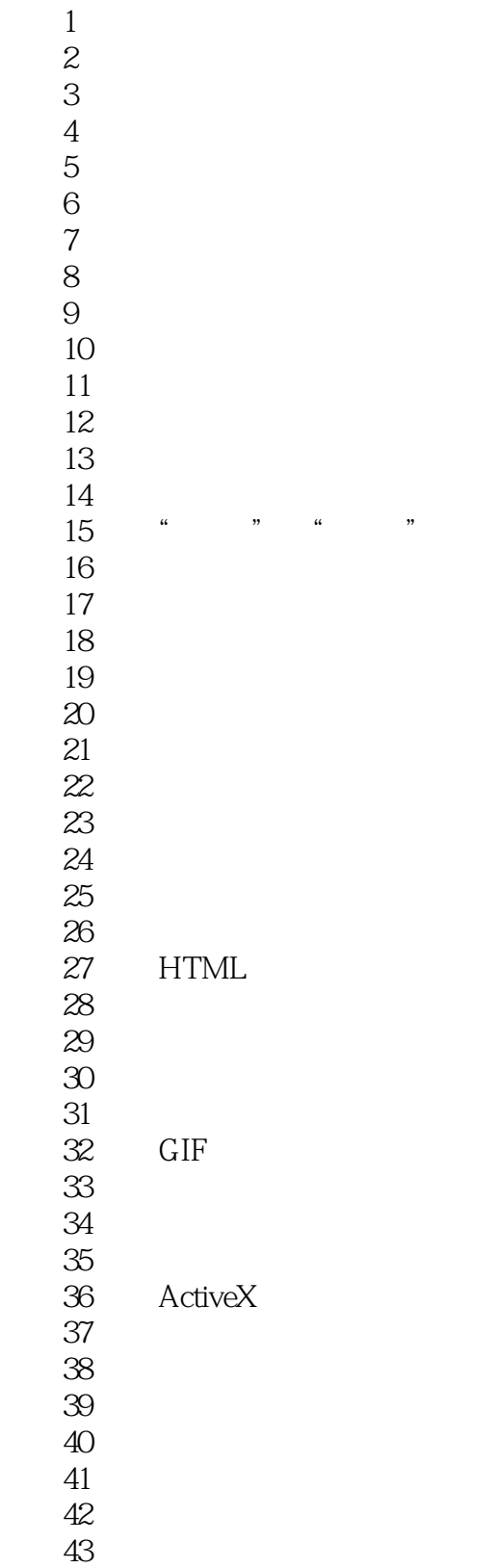

, tushu007.com

 $<<$ FrontPage 2000  $>>$ 

实例44 使用讨论站点向导 实例45 完成总站点

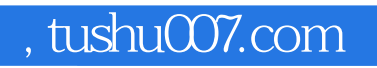

## $<<$ FrontPage 2000  $>>$

本站所提供下载的PDF图书仅提供预览和简介,请支持正版图书。

更多资源请访问:http://www.tushu007.com